## WELCSH\_BRCA1\_TARGETS\_DN

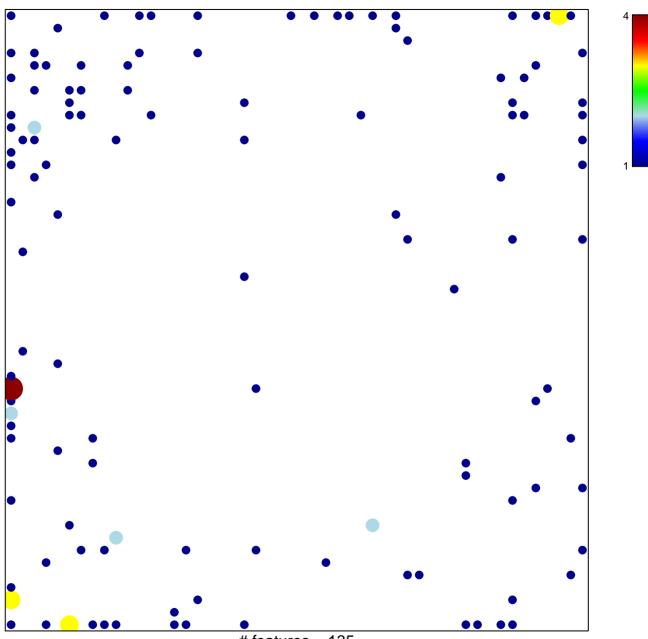

# features = 135 chi-square p = 0.67

## WELCSH\_BRCA1\_TARGETS\_DN

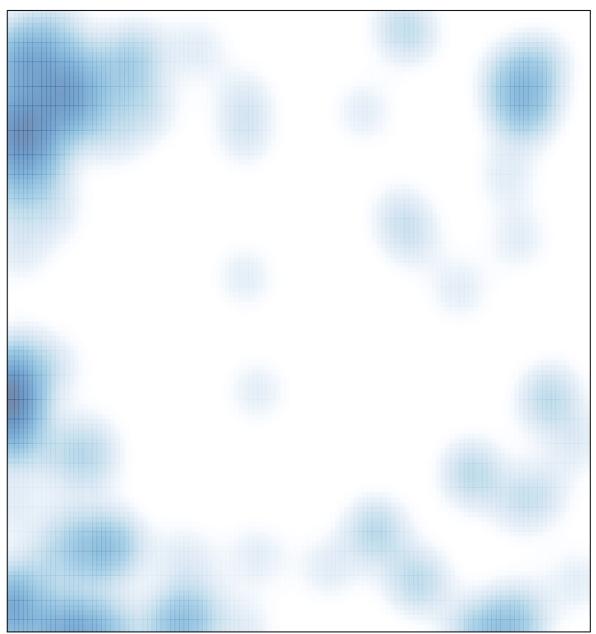

# features = 135 , max = 4